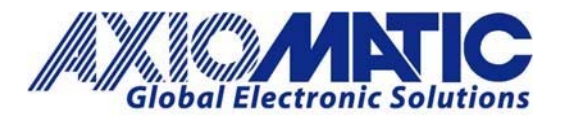

 AN101 Version 2.01

# AN101 – Connecting an Axiomatic Controller to a Danfoss PVEH, PVEA, PVES and PVEU Valve

### **Introduction**

The 6 Input 5 Output Valve Controller (AX020510) is designed for extremely versatile control of up to five proportional outputs to directly drive solenoids or other loads. Its flexible circuit design gives the user a wide range of configurable input and output types. The sophisticated control algorithms allow the user to program the controller for a wide range of applications without the need for custom software.

The controller has four Universal inputs that can be configured to measure analog voltage or current, frequency/PMW or digital signal and two Digital inputs that can be configured to measure frequency/PWM or digital signals. Measured input data can be sent to a SAE J1939 CAN Network or used to drive outputs directly or through the configurable control algorithms.

Half‐bridge outputs with high side sourcing up to 2.5A produce the output signals. The outputs can be configured to drive proportional current (up to 2.5A), hotshot digital current, proportional voltage (up to power supply), proportional PWM or straight on/off digital loads. Any of the five proportional outputs can be configured to use any of the on‐board inputs as either a control signal or an enable signal as well as SAE J1939 CAN Network data.

A Windows‐based Axiomatic Electronic Assistant® (EA) is used to configure the controller via an USB‐CAN (AX070501) device.

## **Application Description**

The Danfoss PVEA (PVEH, PVES, PVEU) control specification calls for a control signal range:

| Signal Voltage: Neutral | $0.5 - VDC$                  |
|-------------------------|------------------------------|
| Signal Voltage: A port  | $0.25 - VDC$ to $0.5 - VDC$  |
| Signal Voltage: B port  | $0.50 - VDC$ to $0.75 - VDC$ |

0.25 – 0.75 \* Valve Supply Voltage (VDC)

With the Axiomatic controller powered by the same supply voltage as the PVEA valve it's PWM Output Mode can be used to generate the PVEA control signal. The Axiomatic controller will accept command signals from the CAN network, and each of its five outputs will provide control for one PVEA valve.

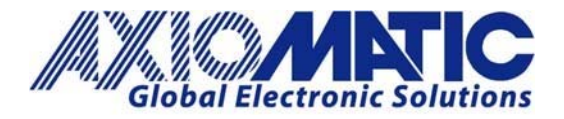

#### **CAN (J1939) Command Messages**

The Axiomatic controller will expect five command signals sent on two CAN messages, one using PGN 65408, and the other PGN 65409. These five signals will be used to control Outputs  $1 - 5$ . All command signals are 2‐bytes of data size and are organized within the CAN frames as shown below.

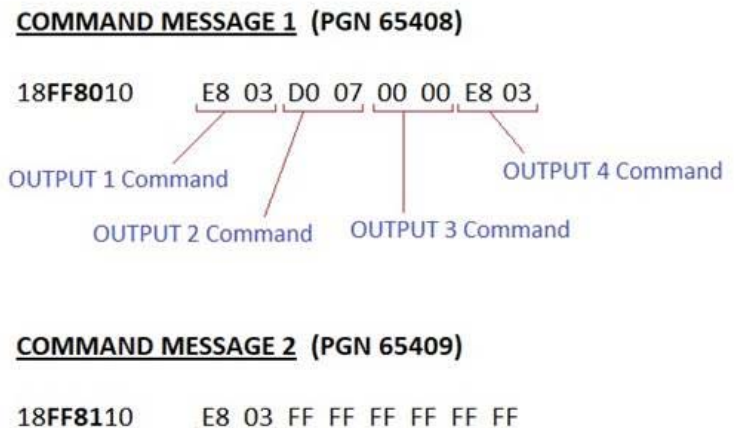

**OUTPUT 5 Command** 

The command signals will have a range of  $0 - 2000$  bits, commanding the PWM output from 25 % to 75 % D.C. This allows for 1000 data points above/below the neutral position. A command of 1000 data bits will result in PWM output of 50 % (PVEA NEUTRAL position).

If any CAN signal is lost the PWM output associated with that signal will default to 50 %.

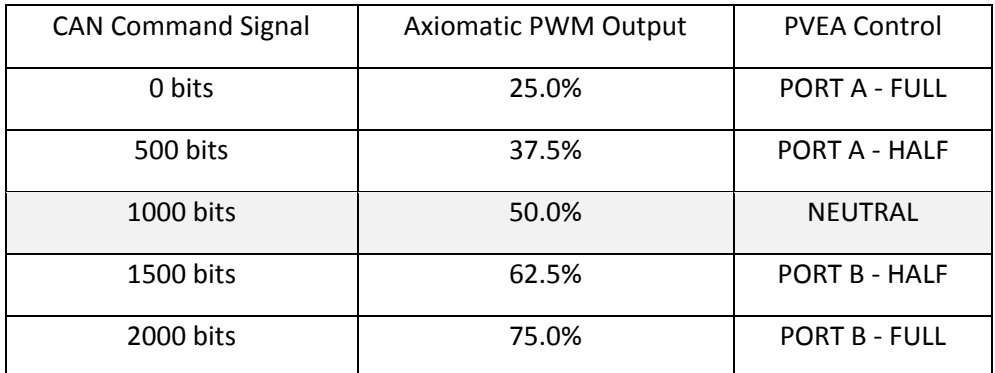

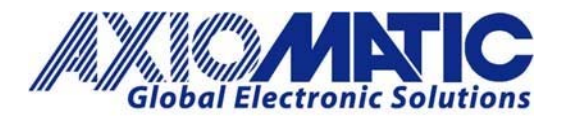

#### **CAN RX Settings**

CAN RX  $1 - 5$  function blocks are configured to receive the five control signals from the CAN bus. CAN RX 1–CAN RX 4 will accept the four signals in Command Message 1 on PGN 65408. CAN RX 5 will accept the last signal that is sent in Command Message 2 on PGN 65409.

CAN RX 1 setpoints are shown in the chart below. This configuration supports a 2‐byte (16 bit) signal, range  $0 - 2000$  bits, at 1<sup>st</sup> byte position of CAN frame with PGN 65408.

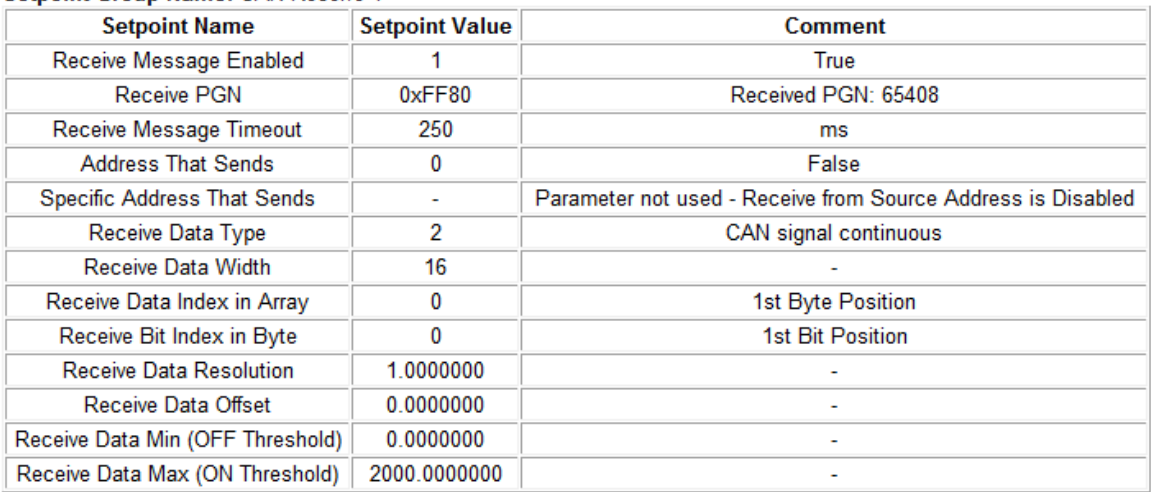

#### Setpoint Group Name: CAN Receive 1

These same setpoints are repeated in CAN RX  $2 - 4$ , with only the setpoint 'Receive Data Index in Array' setpoint being incremented in order to point to the adjacent signals at the  $3^{rd}$ ,  $5^{th}$ , and  $7^{th}$  byte positions of Command Message 1.

CAN RX 5 has the setpoint 'Receive PGN' modified to 65409 as it will accept the signal at the  $1<sup>st</sup>$  byte position of Command Message 2.

#### **Proportional Output Drive Settings**

Proportional Output Drive 1 – 5 function blocks are configured to accept command signal by the CAN RX 1‐ 5 function blocks and drive the PWM signal for control of the PVEA valve.

Proportional Output Drive 1 setpoints are shown in the chart below. This configuration sets the output in PWM Mode, an output signal range of 25% to 75% D.C., and links CAN RX 1 to the output as it's Control Source.

Under normal conditions an output will be controlled by its assigned Control Source. The 'Fault Detection', 'Output Fault Response', and 'Output in Fault Mode' setpoints determine how the output behaves when a fault condition is present. In this case fault detection is enabled and the 'Output Fault Response' is to apply the value stored in the 'Output in Fault Mode' setpoint. If there is a loss of the CAN signal the output will be driven to 50% D.C.

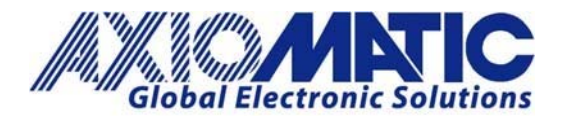

## AN101 Version 2.01

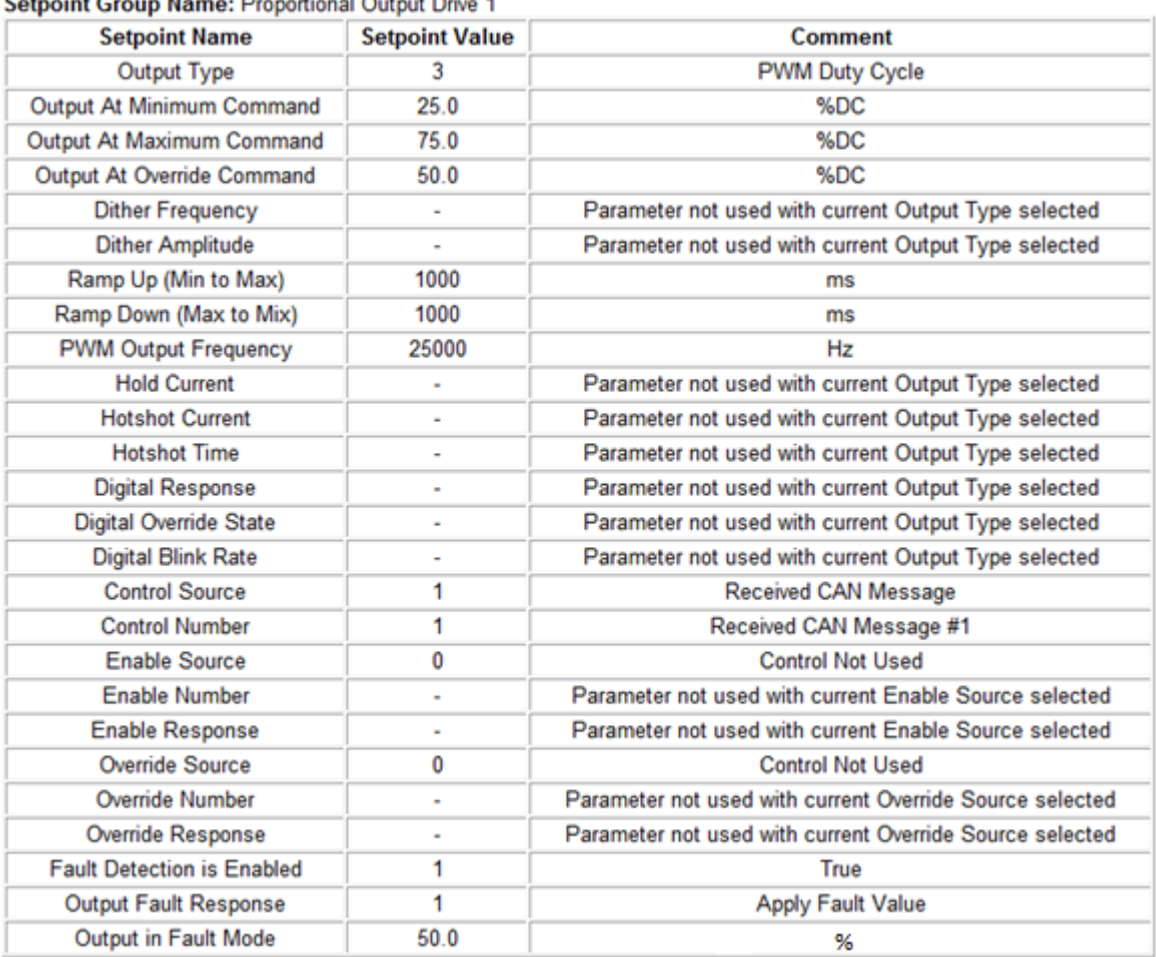

The same setpoints are repeated for Proportional Output Drive  $2 - 5$ , with only the setpoint 'Control Source' being incremented to accept control from CAN RX 2 – 5 function blocks.

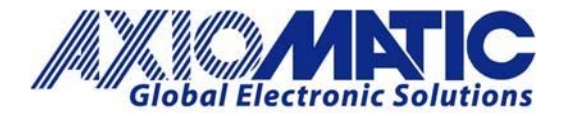

#### **CAN Signals**

The CAN signal required for a given PWM output from the AX020510 can be determines as below:

$$
CAN\ Signal = \left(\frac{PWM - 25\%}{50\%}\right) \times 2000\ bits
$$

For example, a desired PWM signal of 65% on Proportional Output 2.

$$
CAN Signal = \left(\frac{65\% - 25\%}{50\%}\right) \times 2000 bits
$$

 $CAN$  Signal = 1600 bits

Therefore, send a signal with value of 1600 bits to CAN RX 2. The CAN Message 1 will be as below.

## **COMMAND MESSAGE 1 (PGN 65408)**

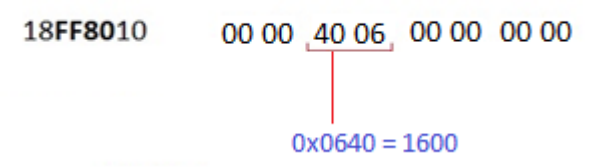

#### **Application Variation**

In a similar application an Axiomatic controller could be used to both control position of the PVEA valve while at the same time regulating hydraulic pressure of the system. To do that one output would be configured as PWM mode for sending the PVEA control signal and positioning the PVEA valve. Another output is used in Proportional Current mode to drive the coil of a Pressure Control Valve, regulating pressure in the hydraulic system.

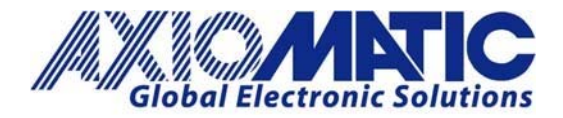

## AN101 Version 2.01

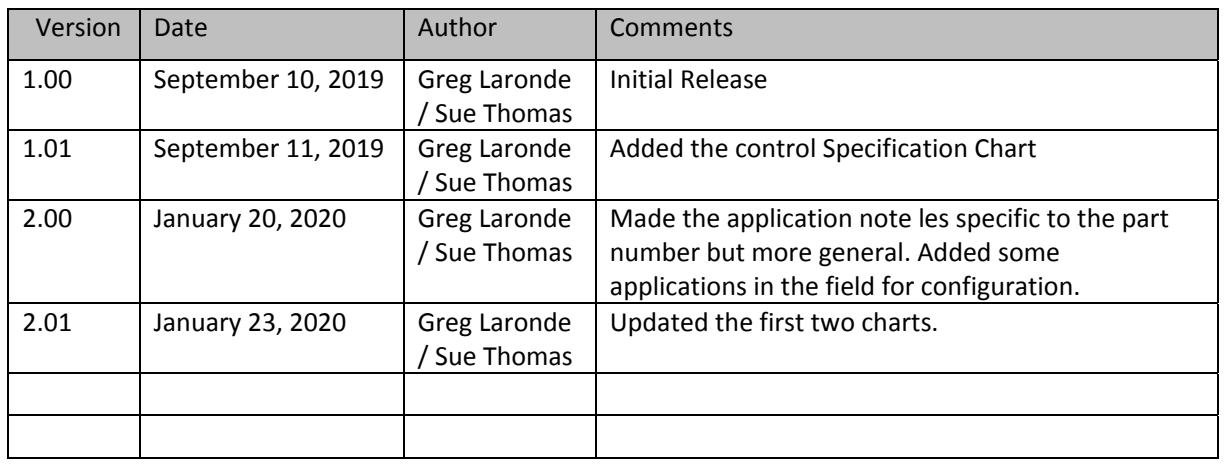